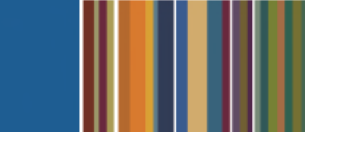

# **ONESolution**

# **DOCUMENTS ONLINE AGENDA**

## **Course Outline**

**Recommended Training Format:** Live Virtual Classroom

**Estimated Hours:** 2 hours Client Interaction; .67 hours Consultant preparation and follow-up

#### **Prerequisites:**

1. Access to ONESolution

**Audience:** Key ONESolution Users, IT Support

**Audience:** Key ONESolution Users, IT Support<br>**Objective:** During this training, you will learn Documents Online configuration, receive instruction on key **Objective:** During this training, you will learn Documents Online configuration, receive instruction on key<br>processes, and begin configuring Documents Online. This knowledge should be applied for Testing, End User Training and GO LIVE scenarios.

### **What You Will Learn:**

- About Documents Online Image Attachments and Archival functions User Training and GO LIVE scenarios.<br> **What You Will Learn:**<br> **About Documents Online Image Attachments and A**<br>
1. View pre-configured image definitions<br>
2. View Archived report definitions<br>
3. Job monitor<br>
4. ONESolution
	- 1. View pre-configured image definitions
	- 2. View Archived report definitions
	- 3. Job monitor
	- 4. ONESolution documents
	- 5. CDD documents
	- **How to Administer Documents Online Reports and Images** 
		- 1. Admin Console Setup Attachment Definitions